## 5. Vaja: strukturno načrtovanje

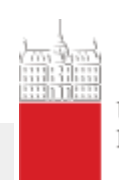

Univerza v Liubliani Fakulteta za elektrotebniko

Opis strukture digitalnih vezij: [vhdl\\_str](http://lniv.fe.uni-lj.si/vhdl/vhdl_str.html)

# Števec in testna struktura

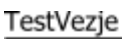

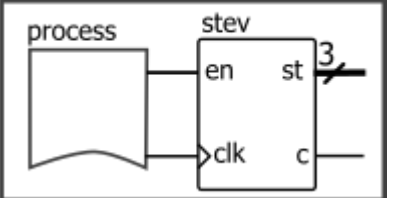

### **Naloga**

Naredi 3-bitni števec s signalom za omogočanje (**en**) in izhodom **c**, ki naj se postavi na '1' takoj ko pride števec na najvišjo vrednost "111".

a. Naredi opis števca in simulacijo s testno strukturo v jeziku VHDL. V testni strukturi definiramo spreminjanje vhodov vezja, ki ga testiramo: uro (clk) in signal za omogočanje (en).

Uporabi grafični pripomoček za izdelavo predloge vezja in testne strukture, ki je na voljo na spletni strani [grafTB.](http://lniv.fe.uni-lj.si/grafTB.htm)

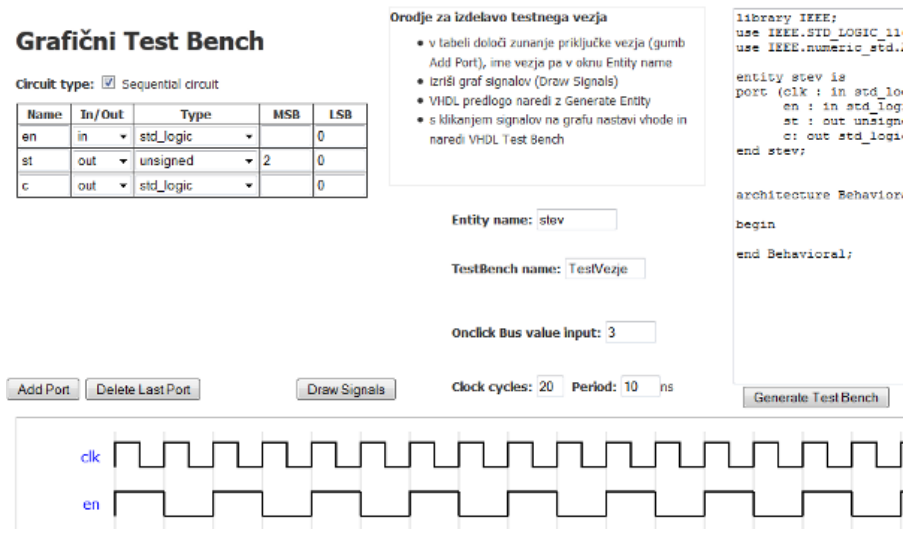

- b. V tabeli definiraj vse vhode in izhode testiranega vezja (razen ure) in pri tem pazi na podatkovni tip signalov (npr. **st** naj bo tipa unsigned). Določi št. urnih ciklov (npr. 20) in zapiši ime vezja (**stev**) v okence **Entity name**. Klikni na gumb **Draw Signals** in nato Generate Entity, tako da dobiš predlogo VHDL opisa vezja. Dokončaj opis števca - za štetje uporabi notranji signal, ki mu definiraj začetno stanje "000".
- c. V Grafičnem orodju nastavi s klikanjem vrednosti vhoda **en**, tako da se bo postavil na '1' vsak drugi urni cikel. Nato klikni na gumb **Generate Test Bench** shrani kodo iz okna v datoteko in jo uporabi za izvedbo simulacije.
- d. Poglej na simulaciji kako deluje izhod **c**, če je pogoj za preliv zapisan v procesu ali izven procesa.

## Pomnilnik ROM

Izhod števca bomo povezali na pomnilnik ROM v katerem bo tabela, ki preslika zaporedne vrednosti števca v kombinacije za izhodne LED. Preslikavo podaja tabela:

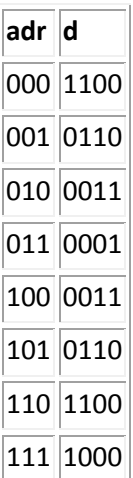

### **Naloga**

Naredi novo VHDL datoteko za pomnilnik ROM, ki ima 3-bitni nepredznačeni vhod adr in 4-bitni izhod d. Deklariraj podatkovni tip in notranji signal, ki bo predstavljal vsebino pomnilnika:

**type** memory **is array** (0 **to** 7) **of** unsigned(3 **downto** 0); **signal** ROM: memory := ( "1100", "0110", ... "1000");

V arhitekturnem delu vezja zapiši stavek, ki da na izhod vrednost pomnilnika kot ga določa naslov **adr**:

 $d \leq ROM(to$  integer(adr));

## Struktura

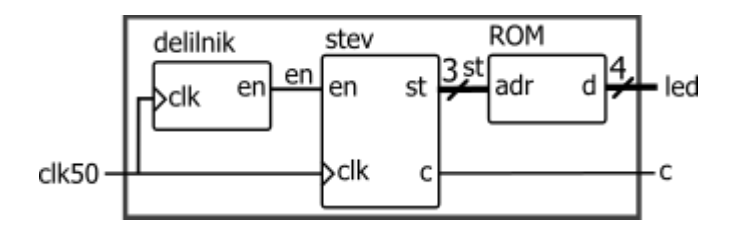

#### **Naloga**

Naredi strukturno vezje, ki povezuje delilnik ure, števec in ROM pomnilnik in preizkusi delovanje na razvojnem sistemu.

Odpri obstoječ projekt: [Struktura.zip,](http://lniv.fe.uni-lj.si/med/Struktura.zip) ki vsebuje:

- datoteke z opisom projekta, definicij priključkov in uporabniške nastavitve
- Struktura.vhd, glavno datoteko, ki povezuje med seboj komponente vezja
- delilnik.vhd
- stev.vhd
- ROM.vhd